## **Quick guide – how to use paid Master's Solutions fast:**

1. Click on the Master's Solutions catalogue link on the front page:

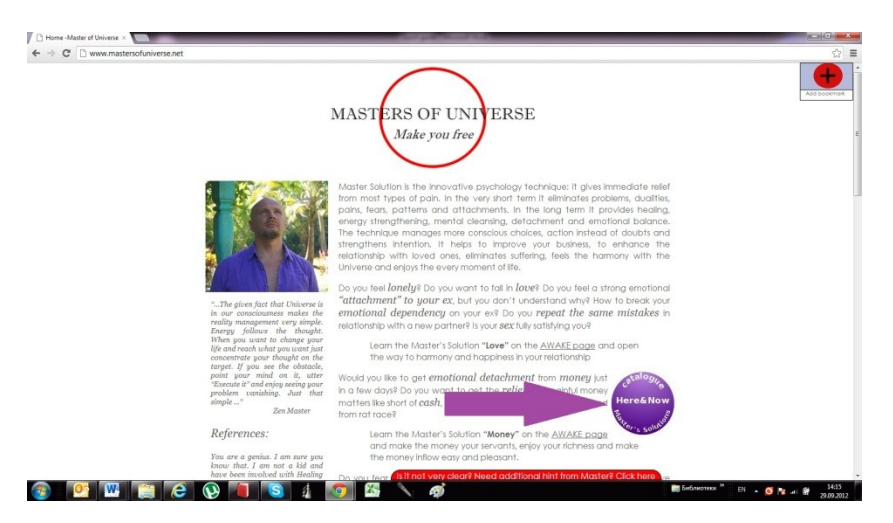

2. Choose the Master's Solution from the catalogue menu directory and click on "Buy Now":

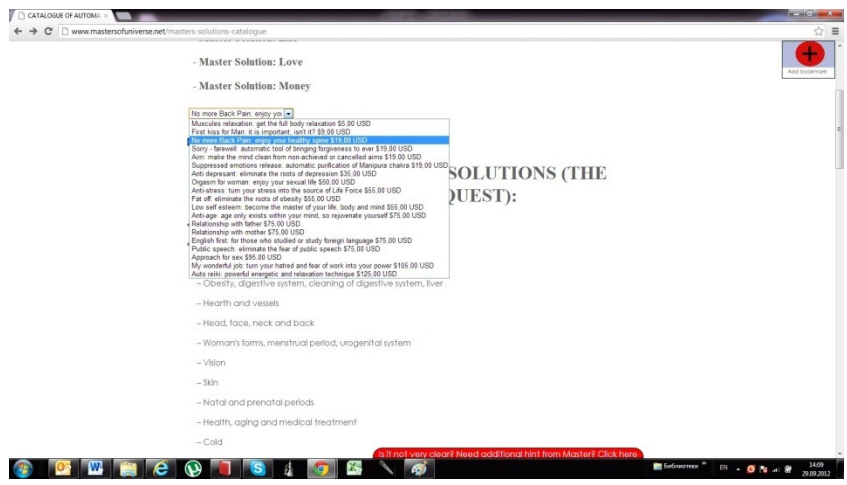

3. Proceed to your PayPal account and accomplish the payment. Master's Solutions are so powerful that we offer a money-back and life-time guarantees on results.

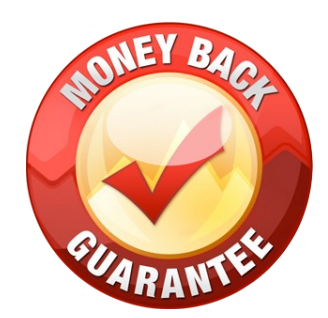

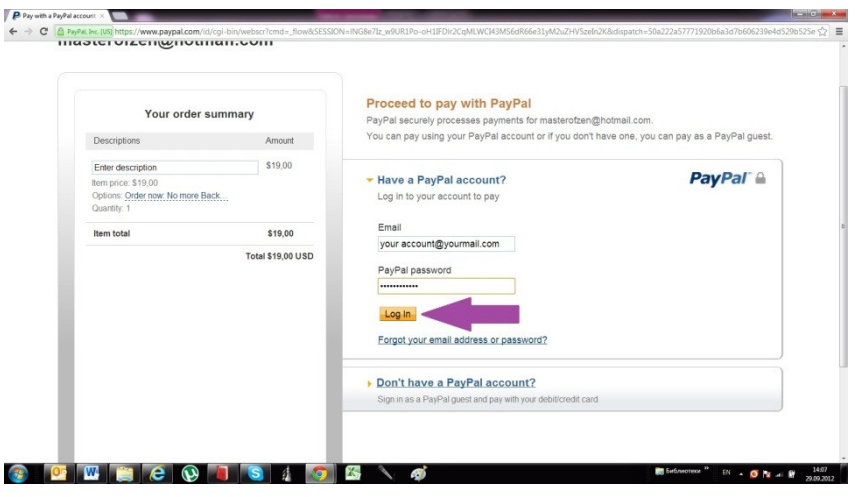

4. Return to mastersofuniverse.net website and proceed on To start page:

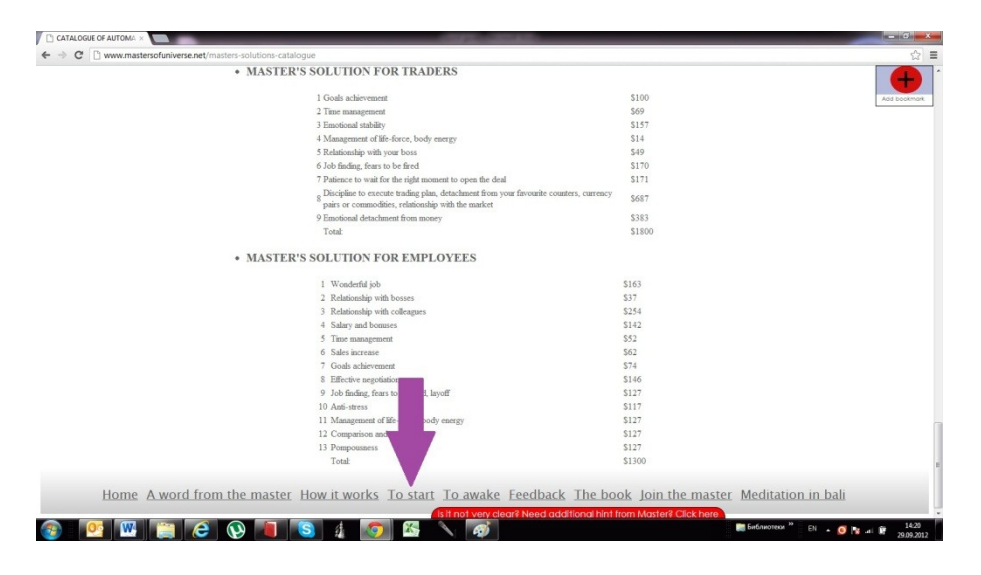

Now, you need to read 4 processors (Clap, Merge, Execute it and Hoppo), to make the chosen Master's Solution work. The processors are FREE.

5. How to load Clap processor:

"Clap" is truly a universal and powerful tool to process not only episodes from the past, but also emotional states or physical diseases. So a headache can be processed with "Clap", just focus on your headache and repeat "Clap" 10 times, or until you begin to smile.

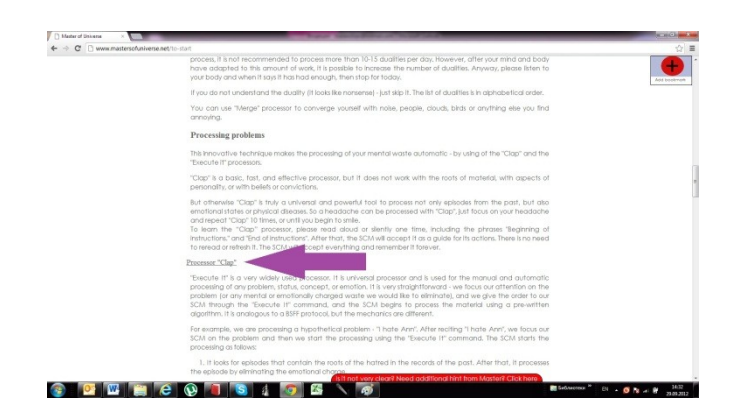

Please read aloud or silently one time the text of Processor Clap (click the link on To start page), including the phrases "Beginning of instructions." and "End of instructions". After that, the Mind will accept it as a guide for its actions. There is no need to reread or refresh it. The Mind will accept everything and remember it forever.

6. How to load Merge processor:

By processing dualities, your emotional balance will be more stable and lucid through the elimination of psychological problems and automatic behavioral patterns.

Please read aloud or silently one time the text of Processor Merge (click the link on To start page), including the phrases "Beginning of instructions." and "End of instructions". After that, the Mind will accept it as a guide for its actions. There is no need to reread or refresh it. The Mind will accept everything and remember it forever.

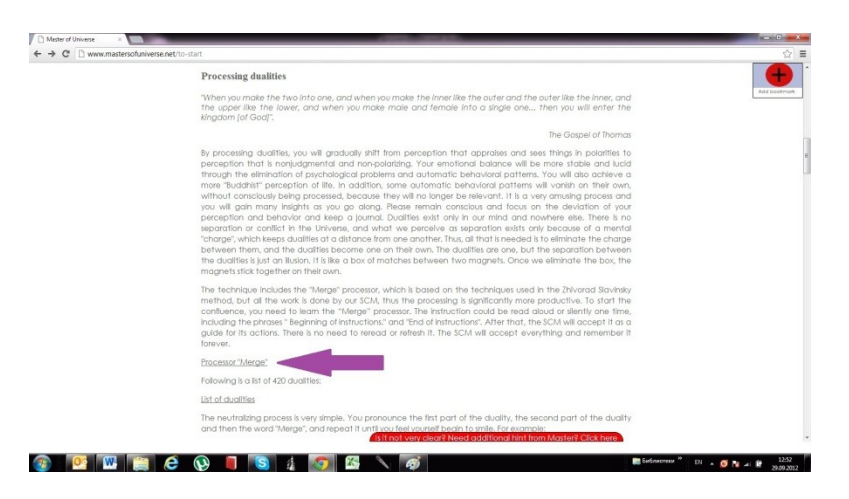

To test the power of technique and get the new level of energy, you pronounce the first part of the duality, the second part of the duality and then the word "Merge", and repeat it until you feel yourself begin to smile. For example:

Good - bad – merge :-) Good - bad – merge :-) Good - bad – merge :-) Good - bad – merge :-) Good - bad – merge :-)

You can use "Merge" processor to converge yourself with noise, people, clouds, birds or anything else you find annoying.

7. How to load Execute it processor:

"Execute It" is a very powerful processor. It will not only eliminate the episode, but also process the solutions, convictions, and beliefs that were created based on the episode, and it will process the parts of your personalities that were affected by the episode, however it takes 3 days to accomplish processing of the problem.

Please read aloud or silently one time the text of Processor Execute It (click the link of the To start page), including the phrases "Beginning of instructions." and "End of instructions". After that, the Mind will accept it as a guide for its actions. There is no need to reread or refresh it. The Mind will accept everything and remember it forever.

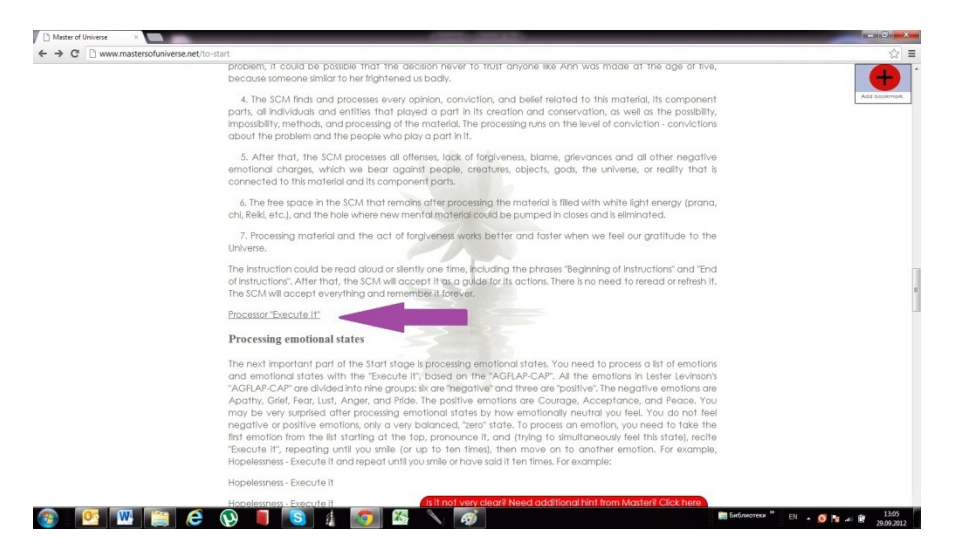

"Execute It" is a very widely used processor. It is universal processor and is used for the manual and automatic processing of any problem, status, concept, or emotion. It is very straightforward - we focus our attention on the problem (or any mental or emotionally charged waste we would like to eliminate), and we give the order to our Mind through the "Execute It" command, and the Mind begins to process the material using a pre-written algorithm. For example, we are processing a hypothetical problem - "I hate Ann". After reciting "I hate Ann", we focus our Mind on the problem and then we start the processing using the "Execute It" command.

I hate Ann - Execute It

I hate Ann - Execute It I hate Ann - Execute It \* I hate Ann - Execute It I hate Ann - Execute It \*

8. How to load Hoppo processor:

"Hoppo" is an automatic method of forgiveness based on the Hawaiian technique "Ho'oponopono", and is used to forgive everyone who played a part in a problem. Please read aloud or silently one time the text of Processor Hoppo (click the link on To start page), including the phrases "Beginning of instructions." and "End of instructions". After that, the Mind will accept it as a guide for its actions. There is no need to reread or refresh it. The Mind will accept everything and remember it forever.

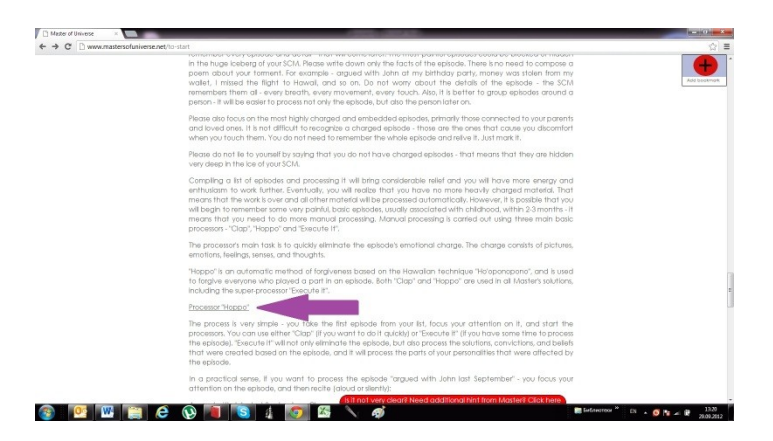

9. Check your mailbox for the Master's Solutions from Zen Master. In case you have not received it, please also check Junk mail.

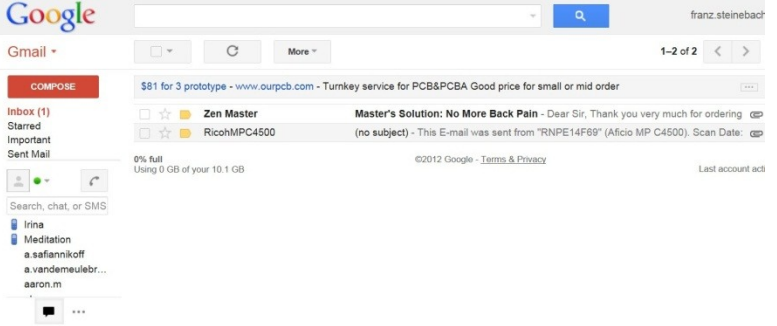

10.Please open Master's Solution and read aloud or silently one time the text of procedure, including phrases "Beginning of instructions." and "End of instructions". After that, the Mind will accept it as a guide for its actions. The Mind will accept everything and remember it forever. Thus, there is no need to reread or refresh it, but you can re-start it simply by uttering the key word and smile.

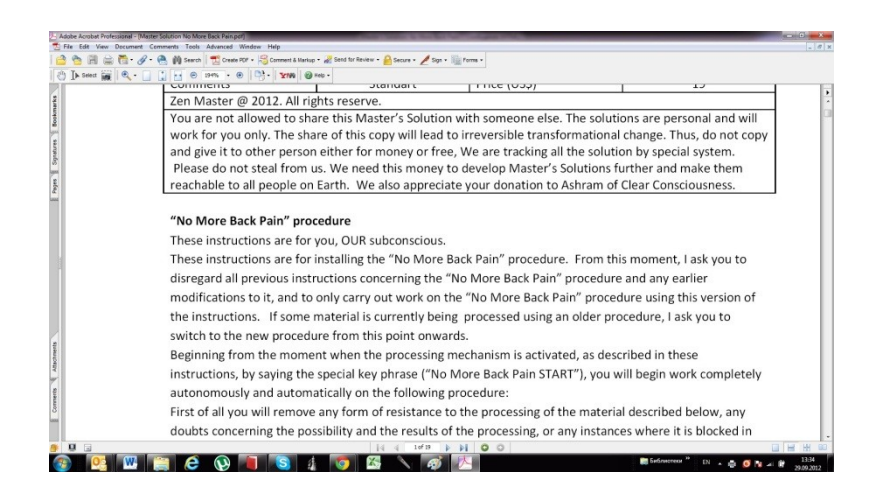

**Enjoy the every moment of life**